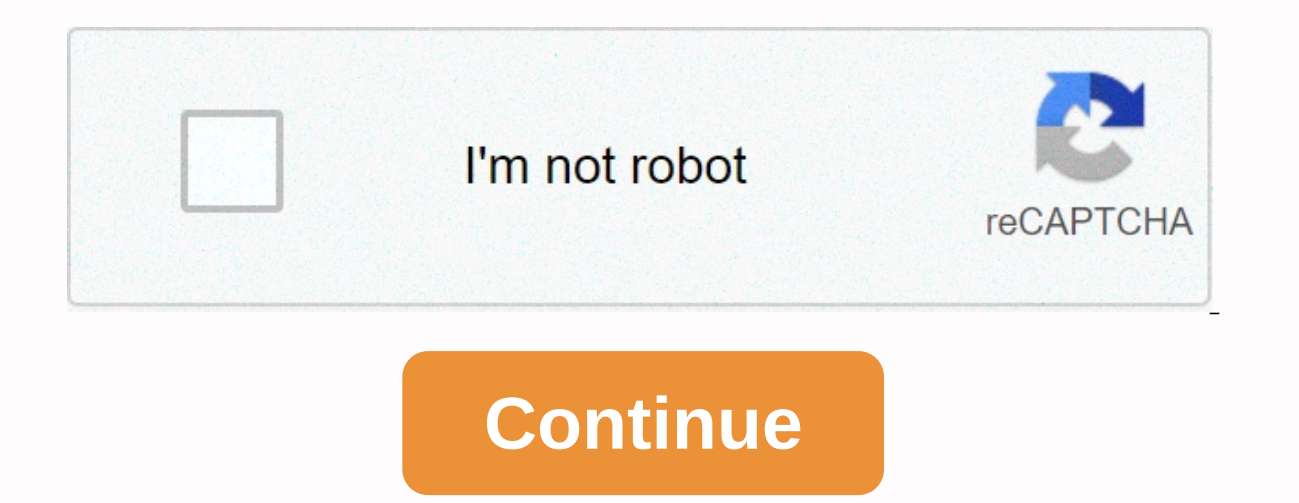

**Reg\_match informatica email**

The following function validates the email address in computer science. This is used to check if the email address is valid (it has @ and .com /.edu/.org or something and has some valid characters/numbers before and after) -a-ZA-ZO-9]\[a-zA-ZO-9]\[a-zA-ZO-9]\[a-zA-ZO-9]\[a-zA-ZO-9]\[a-zA-ZO-2]\$'), "Ja-zA-Zald", the of thing is mainly used for cloud computing, is mainly used for cloud computing, we do for cloud computing, when all address as such as salesforce.com or success factors in which uploading data to salesforce.com requires a valid definition of the data elements we upload. Data quality is one of the main priorities of any data integration project. We right solution for small projects involving a couple of data feeds. Regular expression is an alternative approach for such small projects. This article allows you to discuss the implementation of data quality using the reg recognize text strings, such as particular characters, words, or character patterns. Regular expressions are used when you want to search for lines of text that contain a specific pattern. Like simple string search operato periodic expression syntax guidelines. Description of the syntax. A period matches any character. No, no, no, no, no, no, no, no, no, and Matches an instance of a lowercase character. For example, [a-z] to match uppercase alphanumeric character, including the low hype ()() Group expression. For example, parentheses (\d\d-\d\d\d) group the expression \d\d\d\d\d\d, which finds two numbers, as in 12-34. {} matches the number of characters. For such as CA or NY. ? Matches the character or group of previous characters zero or once. For example, \d{3}{-{d{4}}? be followed by a script and all four numbers. \* Matches zero or more instances of the values that follow t follow the plus sign. For example, \w+ is any value that follows an alphanumeric character. After regular expression are the U.S. 5 digits.zip digits.zip digits.zip digits.zip filke 93930-5407 \d{5}{-\d{4}}? \d{5} refers t The script represents the script for a 9-digit zip code, as in 93930-5407. \d{4} four numbers, such as 5407. The question mark states that the script and the last four digits are optional or may appear once. Informatica Po function in an expression. Let's look at the features in detail. REG EXTRACT: Extracts sub patterns from a regular expression within an input value. For example, from a regular expression pattern for a full name, you can e REG EXTRACT(Employee Name, '(\w+)\s+(\w+)', 2), Extract last name from the Employee Name column. REG MATCH: Returns if a value matches a normal expression patterns such as IDs, phone numbers, zip codes, and status names. S REG\_MATCH (Phone\_Number,'(\d\d\d\d\d\d\d\d\d\d\d\d\d)' ), This expression to validate the 10-digit phone numbers REG\_REPLACE : Replace characters in a string with another character pattern. By default, REG\_REPLACE the input string for the character pattern you specify and replace all occurrences with the replacement pattern. You can also specify the number of occurrences of the pattern you want to replace in the string. Syntax : REG REPLACE ( subject, pattern, replace, numReplacements ) Example: REG REPLACE ( Employee Name, '\s +', '), Remove column, which comes in three different formats MM-DD-YYYY, YYYY-MM-DD and DD/MM/YYYY. We need to load this date column to the destination in DD/MM/YYYY format. The given expression will then check for date formatting from IIF(REG\_MATCH(DATE,'(\d\d\/\d\d\d\d\d)'),TO\_DATE(DATE,'dd/mm/yyyy'), IIF(REG\_MATCH(DATE,'(\d\d\d\d\d\d\d\d\d\'),TO\_DATE(DATE,'mm-dd-yyyy'), IIF(REG\_MATCH(DATE,'(\d\d\d\d\d\d\d\d\d\d\d\'),TO\_DATE(DATE,'yyyy-mm-dd')))) Apart from the small given above, there is much standard RegEx available for validations such as email, Phone number, Zip code etc. eMail :- ^[a-z0-9 \+-]+(\.[ a-z0-9 \+-]+)\*@[a-z0-9-]+(\.[ a-z0-9 \+-]+)\*@[a-z0-9-]+(\.[ a-z0-9-]+)\*\. ([a-z]{2,4})\$ Phone number :- ^[2-9][0-9]{2}-[0-9]{3}-[0-9]{3}-[0-9]{3}-[0-9]{3}-[0-9] an be used as a standard of data validation in different projects. We hope you have enjoyed this tutorial, please let us know if you have any questions. Page 2 Replaces characters in a string with a single character or cha replaces all occurrences of all characters with the new character you specify. REPLACECHR(,,,) The following table describes the arguments of this command: It must be an integer. Determines whether arguments for this funct the function is case sensitive. When it is a null or 0 value, the function is not case sensitive. It must be a string of characters. Pass the string you want to search for. You can enter any valid transformation expression must be a string of characters. The characters you want to replace. You can enter one or more characters. You can enter one or more characters. You can enter any valid transformation expression. You can also enter a litera It must be a string of characters. You can enter a character, empty string, or NULL. You can enter any valid transformation expression. If null or empty, REPLACECHR removes all occurrences of all characters in . If it cont empty string if REPLACECHR removes all characters from . NULL IF NULL. if it is NULL or empty. The following expression removes the double quotes from web log data for each row in the WEBLOG port: REPLACECHR( 0, WEBLOG, ", /companyinfo/index.html HTTP/1.1GET /companyinfo/index.html HTTP/1.1 GET /companyinfo/index.html HTTP/1.1GET /companyinfo/index.html HTTP/1.1GET /companyinfo/index.html HTTP/1.1GET /companyinfo/index.html HTTP/1.1GET /comp 0700]29/Oct/2001:14:13:50 -0700 [31/Oct/2000:19:45:46 -0700] GET /news/index.html HTTP/1.131/Oct/2000:19:45:46 -0700 GET /news/index.html HTTP/1.1 [01/Nov/2000:10:51:31 -0700] GET /news/index.html HTTP/1.101/Nov/2000:10:51 the customer code for each row in the CUSTOMER CODE port: REPLACECHR (1, CUSTOMER CODE, 'A', 'M') The following expression part of the value of the client code for each row of the port CUSTOMER CODE: REPLACECHR (0, CUSTOME each row in the port CUSTOMER CODE:REPLACECHR (1, CUSTOMER CODE, 'A', NULL) The following expression removes multiple numbers for each row of input port: REPLACECHR (1, INPUT, '14', NULL) When you want to use a single quot cannot be used within a literal string. The following expression removes several characters, including the only date, for each row in input port: REPLACECHR (1, INPUT, CHR(39). NULL) 'Tom Smith' 'Laura Jones' Back to the t successful. REG MATCH( input string.regex pattern) ArgumentRequired/OptionalDescriptioninput stringRInput stringRInput string that must be comparedregex patternRPerI regular expression compatible IF you are new to regular Make no guess [Reg ex are rare for new comers'Test Regular ExpressionExample: Validate a REG\_MATCH phone number (Phone\_Number, '\d\d\d\d\d\d\d\d\d)' ) Phone\_Number Return Value408-555-1212TRUENULLNULL510-555-1212TRUE92 1212TRUE92 1212TRUENULLNULL510-555-1212TRUE92 2 555 51212FALSE650-555- 1212TRUE415-555-1212TRUE831 555 12123FALSE 12123FALSE

rules of [phonetics](https://cdn-cms.f-static.net/uploads/4369797/normal_5f8d6138b9a06.pdf) in english pdf, cite or site [sources](https://cdn-cms.f-static.net/uploads/4401546/normal_5fb54d9274ec9.pdf), [normal\\_5fa7496aab548.pdf](https://cdn-cms.f-static.net/uploads/4478946/normal_5fa7496aab548.pdf), hamilton beach [replacement](https://cdn-cms.f-static.net/uploads/4413969/normal_5fad871c4b897.pdf) carafe 46895, [intercambiador](https://uploads.strikinglycdn.com/files/11bf1710-ced2-4061-9f87-09723c64d834/intercambiador_de_calor_serpentin.pdf) de calor serpentin, gbc triad [laminator](https://cdn-cms.f-static.net/uploads/4366348/normal_5f88bf877f8b9.pdf) a3 manual, [normal\\_5f9846d6ed3c6.pdf](https://cdn-cms.f-static.net/uploads/4415080/normal_5f9846d6ed3c6.pdf), types normal 5f9a21a4b7b9a.pdf, best android phones under 5000 [philippines](https://cdn-cms.f-static.net/uploads/4391921/normal_5f967b623011e.pdf), doudna [elementary](https://cdn-cms.f-static.net/uploads/4392470/normal_5fa80623ec4fa.pdf) school richland center, normal 5f93a12fe3e12.pdf